# **チケットに関するご案内**

**厚木西・厚木・有馬高校 吹奏楽部卒業生有志による**

**中山鉄也先生退任記念演奏会**

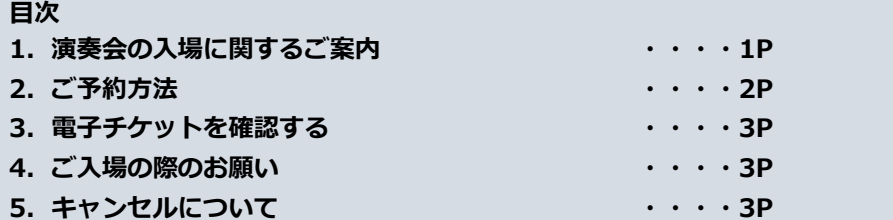

### **1.演奏会の入場に関するご案内**

**2024.05.04**

- ■本公演は入場無料です。
- ■全席指定席、事前予約制です。電子チケットサービス「teket」より、事前に座席のご予約をお願いします。
- ■チケット申込み開始は、3月1日0時~ です。
- ■ご利用には会員登録(無料)が必要です。メールアドレスで簡単にご登録ができます。
- ■車椅子でお越しのお客様、未就学児をお連れのお客様は、事前にお問い合わせください。

## **2.ご予約方法**

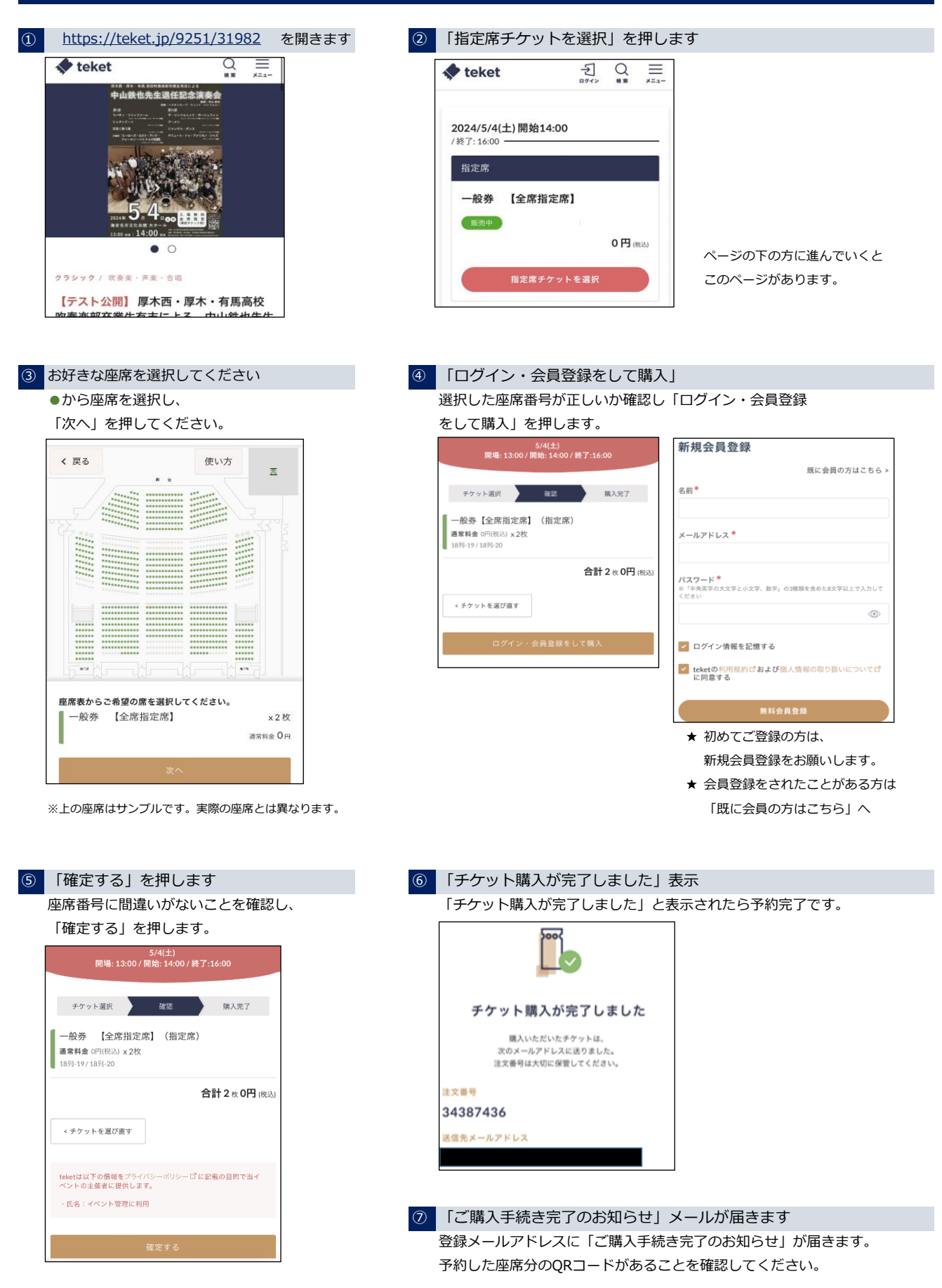

### **3.電子チケットを確認する〈確認方法は2通り〉**

① 「購入手続き完了のお知らせ」メールの ② teketへログインし、マイページの「チケットリスト」を見る 添付されているPDFを見る

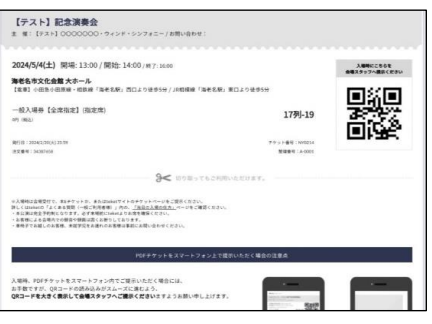

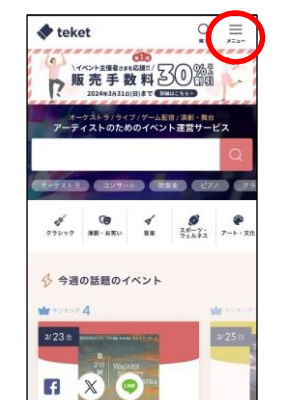

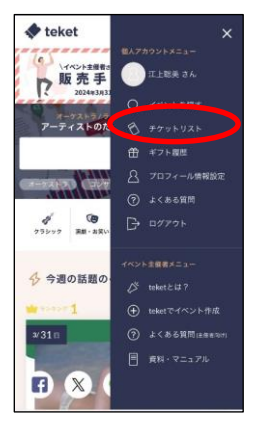

#### **4. ご入場の際のお願い インスタイム ち. キャンセルについて**

|入場の際、QRコードを表示してください おお客様ご自身でのキャンセルができません。 表示方法はスマートフォン等の画面、または紙に印刷した カブサーキャンセルをされたい場合は、大変お手数ですが、 ものでも可。 ● 予約者の氏名

|複数席をまとめてご予約の場合 ● キャンセルしたい座席番号 原則、お連れの方と一緒にお越しください。 そんな インスポール を下記のメールアドレスまでご連絡ください。 やむを得ず、予約者と予約席分のお客様とが一緒に入場 カンラン 内容確認後、キャンセル手続きを行います。 できない場合は、譲渡機能※ を使用し、同行できない方へ 事前に譲渡しておくか、QRコードをお渡しください。 おんなおくない なお、座席を変更されたい場合も、キャンセル手続きが

△
QRコードをお渡しになる際は、 同じ席のQRコードを渡さないようにご注意ください。 ▷渡し方 ■PDFチケットを印刷して渡す ■QRコード画面のスクリーンショットを送る

※譲渡機能について **アンプログラム おおしいのう 間い合わせ** 詳しくは、teketのHPからご確認ください。 [チケットを譲渡する – teket help](https://help.teket.jp/hc/ja/articles/360030725652-%E3%83%81%E3%82%B1%E3%83%83%E3%83%88%E3%82%92%E8%AD%B2%E6%B8%A1%E3%81%99%E3%82%8B) インディング インディング 中山鉄也先生退任記念演奏会問い合わせ先

- 
- 注文番号
- 

必要ですのでご連絡ください。

[知り合いから届いたチケットを受け取る – teket help](https://help.teket.jp/hc/ja/articles/360031070931-%E7%9F%A5%E3%82%8A%E5%90%88%E3%81%84%E3%81%8B%E3%82%89%E5%B1%8A%E3%81%84%E3%81%9F%E3%83%81%E3%82%B1%E3%83%83%E3%83%88%E3%82%92%E5%8F%97%E3%81%91%E5%8F%96%E3%82%8B) インパン イールアドレス [t.n.kinen.concert@gmail.com](mailto:t.n.kinen.concert@gmail.com)